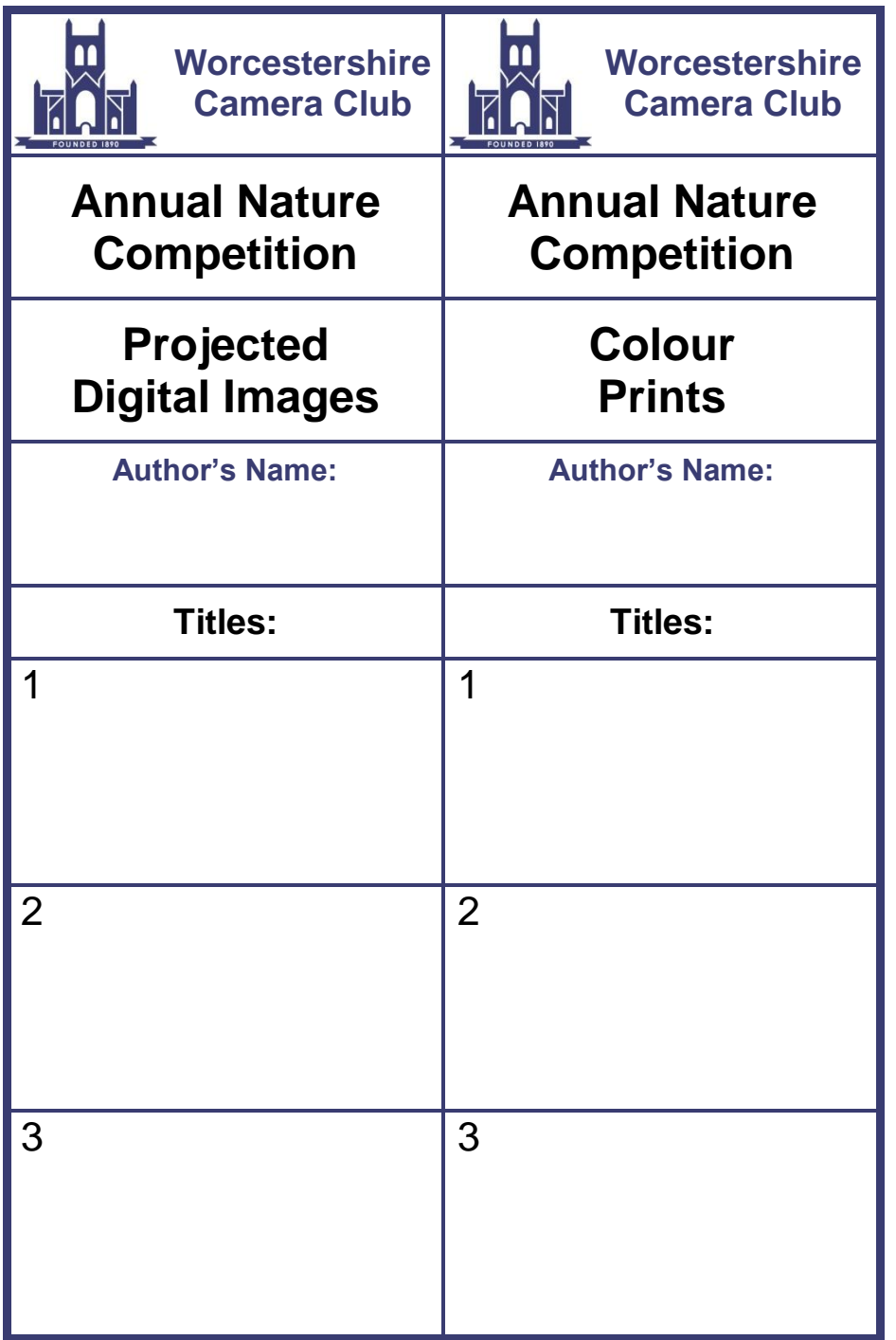

## **Check List:**

Before entering, please read:

- Rules for the Annual Nature Competition
- Technical Guidelines for Entering Projected Digital Images (PDIs)
- Technical Guidelines for Entering Prints

available on the Internal Competitions Page of the Club's website.

- There are 2 categories: PDIs and prints.
- The same image cannot be entered in both categories.
- There is a single section; there are no Advanced / Intermediate sections.
- Each competitor may enter up to three PDIs and / or prints.
- The following are **not** eligible:
	- entries depicting cultivated plants, domesticated animals, mounted specimens, or artistic interpretations
	- work entered in any previous Monthly Competition
	- work entered in any previous Annual Nature Competition, which scored 15 or more marks

## **Projected Digital Images (PDIs):**

- These should be high quality JPEGs sized to be no greater than 1600 pixels wide and no greater than 1200 pixels high.
- The colour space should be sRGB.
- The Author's Name and the title of the image must be entered in the file name of the image using the format shown in the document: 'Technical Guidelines for Entering Projected Digital Images (PDIs).
- The preferred method for sending PDIs is by e-mail directly to the Internal Competitions Secretary at: [i-comp@worcscc.uk](mailto:i-comp@worcscc.uk)
- Input via CD-ROM or USB memory stick is also acceptable.

## **Prints:**

- Mounts must either be 16 x 20 inch or 40 x 50 cm. No frames are allowed.
- Titles are to be printed or written clearly on the back of the entries.
- If the correct orientation is not obvious, the top should be indicated on the back of the print.
- The Author's Name shall not appear on either the front or the back of the mounted print.